## *MOSONMAGYARÓVÁRI VÍZITÁRSULAT*

Cím: 9200 Mosonmagyaróvár, Barátság út 8. Ikt.szám: K 034-003 /2014. Tel.: 96/215-344, Fax: 96/214-344 Előadó: Prémus Károly E-mail: movarviz@t-online.hu Adószám: 10118531-2-08 KHB RT. szám: 10403332-33318536-000000000 Melléklet:

## **MEGHÍVÓ**

**A Mosonmagyaróvári Vízitársulat Intéző Bizottságának Elnöke értesíti a társulat tagjait, hogy a vízitársulatokról szóló 2009. évi CXLIV törvény és az Alapszabály rendelkezéseinek megfelelően küldöttválasztó fórumot tartunk az 4. számú területi egységben.**

## **Napirendi pont:**

**1. Döntés a területi egység küldöttének megválasztásáról**.

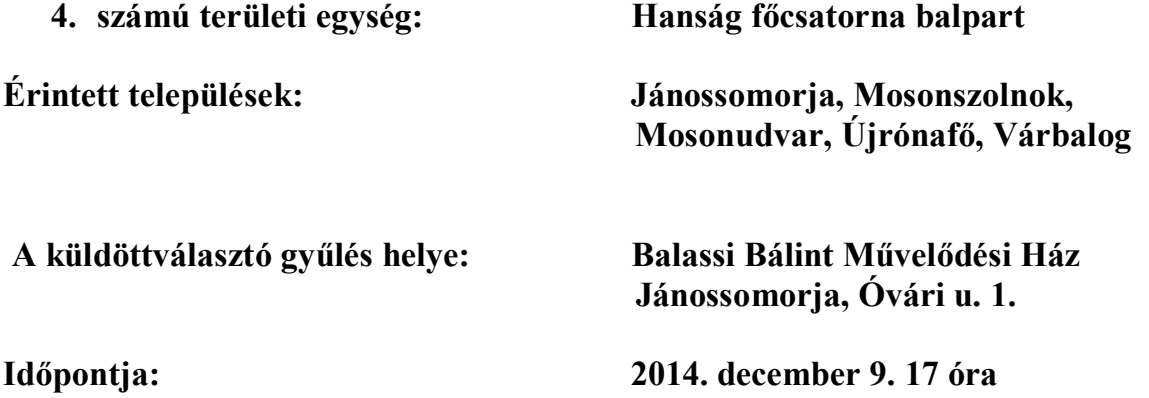

Alapszabálynak megfelelően 2 fő küldött képviselheti az önkormányzatokat. Dr. Lóránt István Jánossomorja város aljegyzője mandátuma megszűnt. A küldöttválasztó fórumon helyére az önkormányzatok részéről 1 fő küldöttet választhatnak.

A küldöttválasztó fórum az azon megjelentek számára tekintet nélkül határozatképes.

Kérjük a társulat tagjait, hogy a napirend fontosságára való tekintettel a küldöttválasztó fórumon megjelenni szíveskedjenek.

Mosonmagyaróvár, 2014. november 19.

**Fazekas Imre**

## **Intéző Bizottság Elnöke**